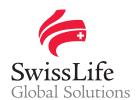

# Optimise your employee benefits with EB-Life

GLOBAL EMPLOYEE BENEFITS SOLUTIONS

EB-Life is a digital solution to help you keep track and analyse your employee benefits globally as well as to get additional insights and explore new solutions for your needs.

# **@**

# Anywhere, anytime access

With the EB-Life portal, you can access your employee benefits plans anywhere in the world, 24/7 and with any device.

# $\Omega$

# Instant online information for rapid forecasting

Because we collect data and validate it as it arrives, you can forecast the outcome of a pool before all contracts are validated – you can see where we are in the process and respond instantly.

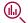

# Clear illustrations

Our analysis has a clear and simple structure with useful breakdown options for you to monitor your contract performance.

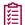

# **Full overview**

EB-Life is an invaluable source of employee benefits plan information in one place. It provides a full and clear overview of your portfolio.

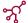

# Expertise you need at your fingertips

Our smart collaboration tools make it easy to start a dialogue with just the right expert within the Swiss Life Network.

# Log in to EB-Life

To get started, go to swisslifecorporateclients.com and use your email address, your password and the activation code we sent you.

If you don't have access to EB-Life, simply <u>fill in the</u> <u>form here</u>.

If you have access or login problems, please contact us via employeebenefits@swisslife.com.

Note: we recommend that you use the latest version of Chrome, Firefox or Safari for the best EB-Life experience.

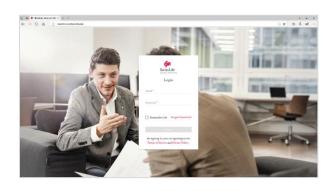

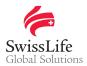

# Main features

# **Profit & Loss clarity**

This section allows you to get a clear overview of your current international profit & loss account as well as its development over the past 10 years. Additionally, the latest international profit & loss account can also be downloaded as pdf-file for your further reference.

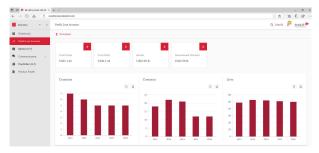

To get a detailed breakdown, select one of the four key sections:

- Select **Total Credit** if you are interested in the premium paid or in the number of employees insured.
- Start your analysis with **Total Debit** if your focus is on claims and the respective reserves, risk retention, commissions and expense charges.
- The **Results** section gives you access to the balance between the overall debits and credits of the respective accounting years and Network Partners.
- <International Dividend> allows you to analyse
  the international cash-flow, providing you with
  detailed information about losses which are writtenoff or carried forward, or about international
  dividends which are paid out locally.

By refining the time-frame, data-sets and Network Partners, you can access the information in a flexible and customised way. This allows you to view and analyse the data at your own convenience and in light of your own specific needs.

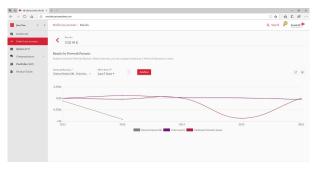

In short, our clear, carefully designed graphics help you gain real understanding of the data that matters for you.

The **<Download>** function available throughout the whole portal allows you to export graphs as images and figures as Excel data.

# Multi-view portfolio

Here you can view all active as well as terminated local insurance contracts of your subsidiaries that are registered with our partners.

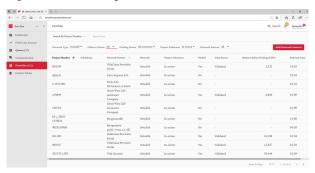

You can adjust the default-values of the filters in relation to the status of the latest profit & loss account, the partners, the current general as well as the current pooling status in order to list the contracts at your convenience.

Pinpoint the contract information you need, such as premium, renewal date, effective date, broker, currency, result before pooling or coverage.

You can also add all your insurance contracts outside the Swiss Life Network to keep a full overview of your employee benefits portfolio worldwide. Those contracts can also be benchmarked at any time with the Network Partners products or the current portfolio of Swiss Life Network in the respective country.

# **Product finder**

By using the product finder, you can locate and see the key notes for any specific product offered by partners of Swiss Life Network. Simply tick the benefits and/or country you are looking for and click on the **Find>** button.

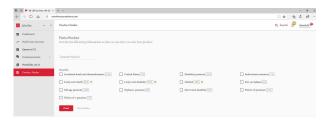

The percentage indicates the ratio of insured persons (for a selected country) for a coverage against the total number of persons in the portfolio of Swiss Life Network within the same industry. The top three benefits are pointed out by a star.

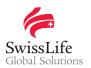

While selecting a specific product offered by a partner, you have the option to access the Employee Benefits Reference Manual (EBRM) of the market – an expert's guide about social security, private employee benefits plans and taxation of the country.

You can also get directly into contact with the Relationship Manager regarding the need for coverage in the specific market by clicking on the **Ask for a quote>** button.

# Following quotes

This section allows headquarters to get a clear overview of the ongoing quotations and local employee benefits activities worldwide within the Swiss Life Network.

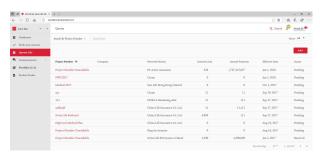

Current ongoing local projects – even before a quote has been issued yet – can be consulted and followed here

You can also directly contact your dedicated Relationship Manager regarding a specific project in the Quotes section to get more information.

# Fine-tuned communication

You can get answers to your questions directly from the right specialist via EB-Life, whether it is specific to a unique contract or something more general:

- specific project or quote-related questions via the Quotes section
- · contract-related questions via the Portfolio section
- · general topics via the Communication section.

Once you have opened a dialogue, you can continue your conversation via email. EB-Life will automatically track and save all information at the point where you started, offering you the benefit to follow and collate all your communications at the relevant place without having to hunt down email trails.

All updates about changes in your portfolio, signed quotations or other information are directly available from the **Notifications>** centre available at any time from the right side of the top bar menu of EB-Life.

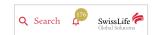

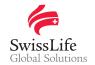

Swiss Life Luxembourg SA Vertigo Naos Building 6 rue Eugène Ruppert L-2453 Luxembourg

employeebenefits@swisslife.com

Important notice
This document is for information purposes only and is not to be construed as solicitation or an offer for the provision of the services described herein. It shall not be considered as any form of investment advice, or an encouragement or recommendation to invest. This document is only valid at the time it is issued and may be updated or amended without notice. All copyright is reserved to Swiss Life Global Solutions.